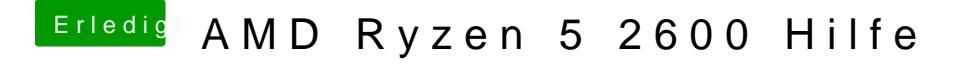

Beitrag von tackerJim vom 6. Januar 2019, 11:47

Kext habe ich in den EFI Ordner Kexte gelegt.

Funktioniert aber leider nicht.